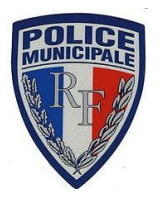

**POLICE MUNICIPALE**

VILLE DE CÉBAZAT

63118 CÉBAZAT 0473163025

## **OPERATION TRANQUILLITE VACANCES**

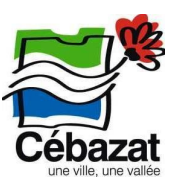

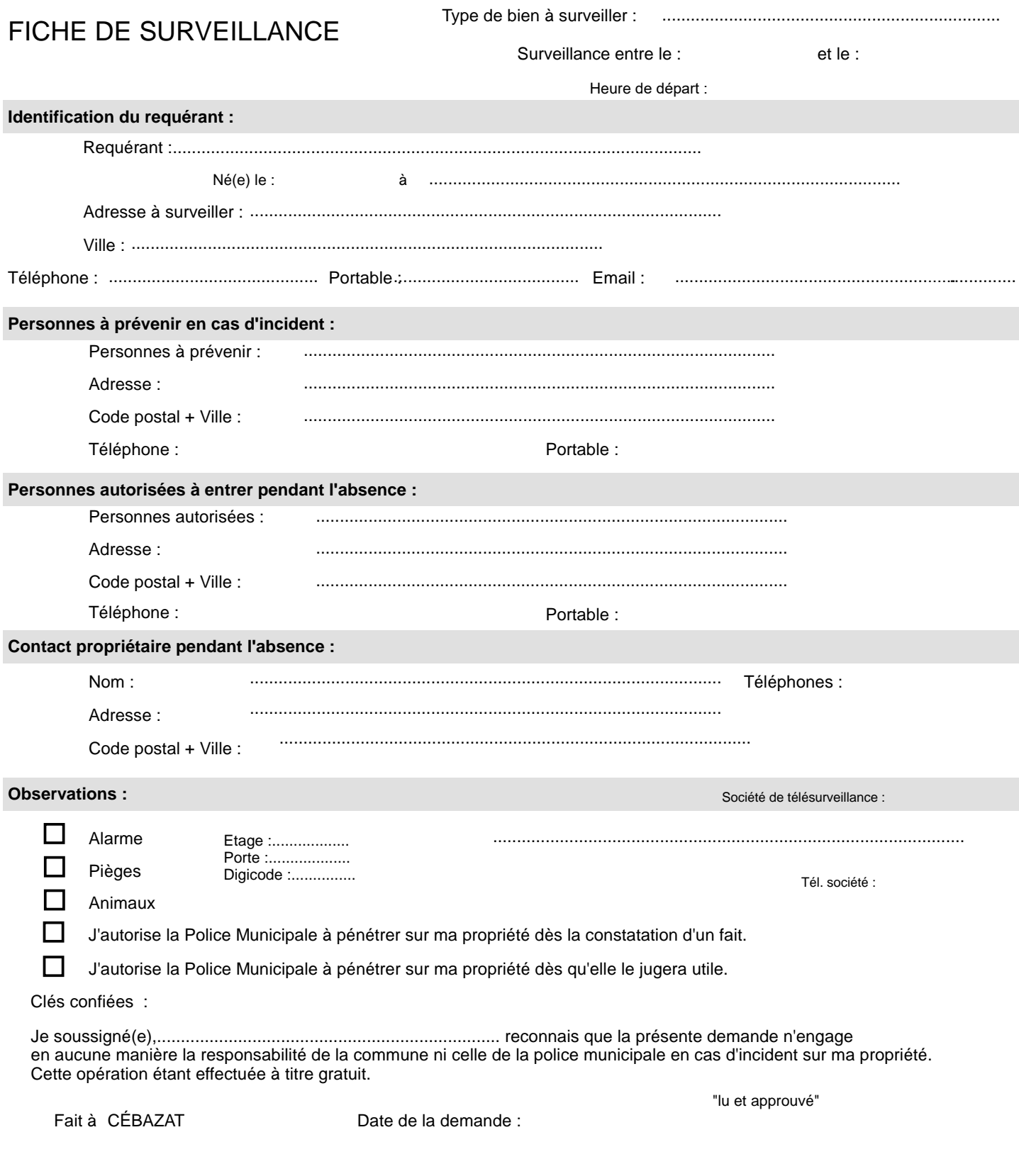

Les informations recueillies à partir de ce formulaire font l'objet d'un traitement informatique destiné à la gestion des fichiers de la Police Municipale.<br>Conformément à la loi « informatique et libertés » du 6 janvier 19